# **Ring**

#### Модуль является коммерческим

Модуль автообзвона абонентов.

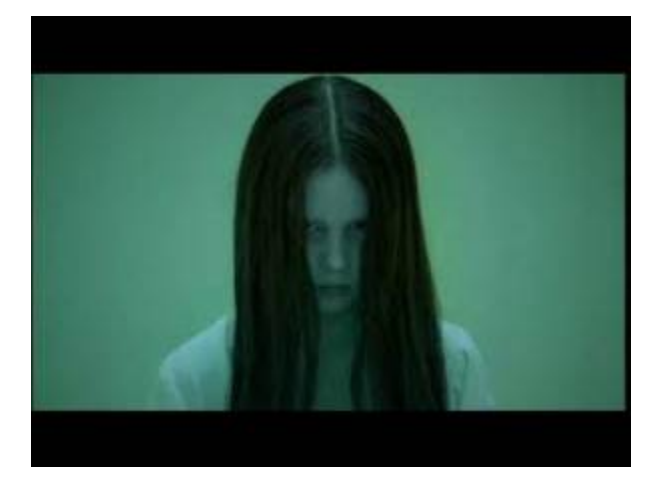

- Возможности
- Установка
- Настройка
- $•$  Запуск

### <span id="page-0-0"></span>Возможности

- Создание правил
- Добавление пользователей в правило (фильтр пользователей)
- Обновление пользователей
- Время обзвона с определённого часа по определённый час
- Дата начала обзвона дата завершения

#### <span id="page-0-1"></span>Установка

Заведение таблиц:

mysql -D abills < /usr/abills/db/Ring.sql

Подключение модуля в файле abills/libexec/config.pl:

```
@MODULES = (
    'Ring'
    ) \boldsymbol{i}
```
### <span id="page-0-2"></span>Настройка

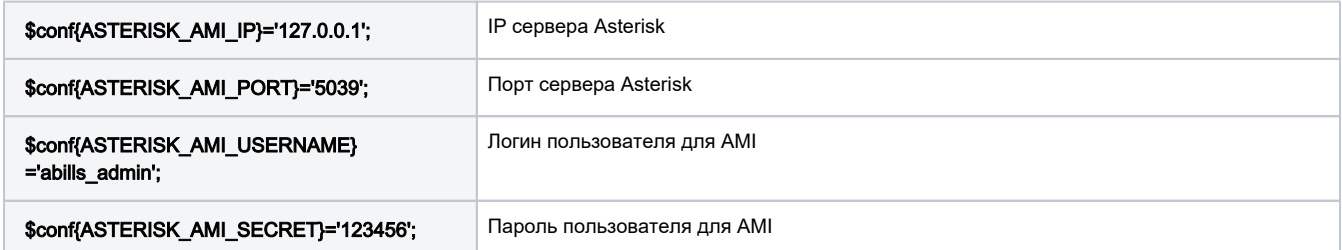

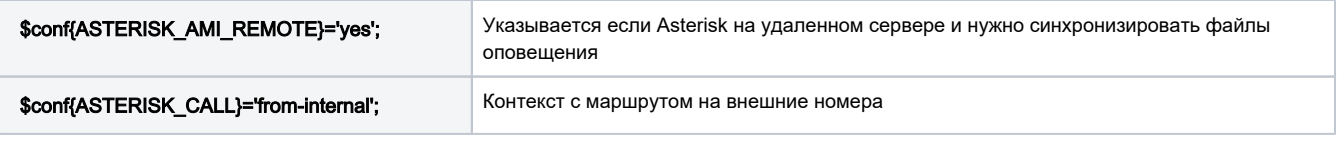

## \$conf(ASTERISK\_AMI\_REMOTE)='yes'

Для корректной работы данной опции нужно сделать passwordless SSH acccess на удаленный сервер с сервера биллинга для пользователя abills\_admin

[Asterisk на удаленном сервере](http://abills.net.ua:8090/display/AB/Asterisk#Asterisk-Asterisk%D0%BD%D0%B0%D1%83%D0%B4%D0%B0%D0%BB%D1%91%D0%BD%D0%BD%D0%BE%D0%BC%D1%81%D0%B5%D1%80%D0%B2%D0%B5%D1%80%D0%B5)

## <span id="page-1-0"></span>Запуск

Для того чтоб начался обзвон, нужно запустить billd плагин:

/usr/abills/libexec/billd ring